## BIOCARTA\_BARRESTIN\_PATHWAY

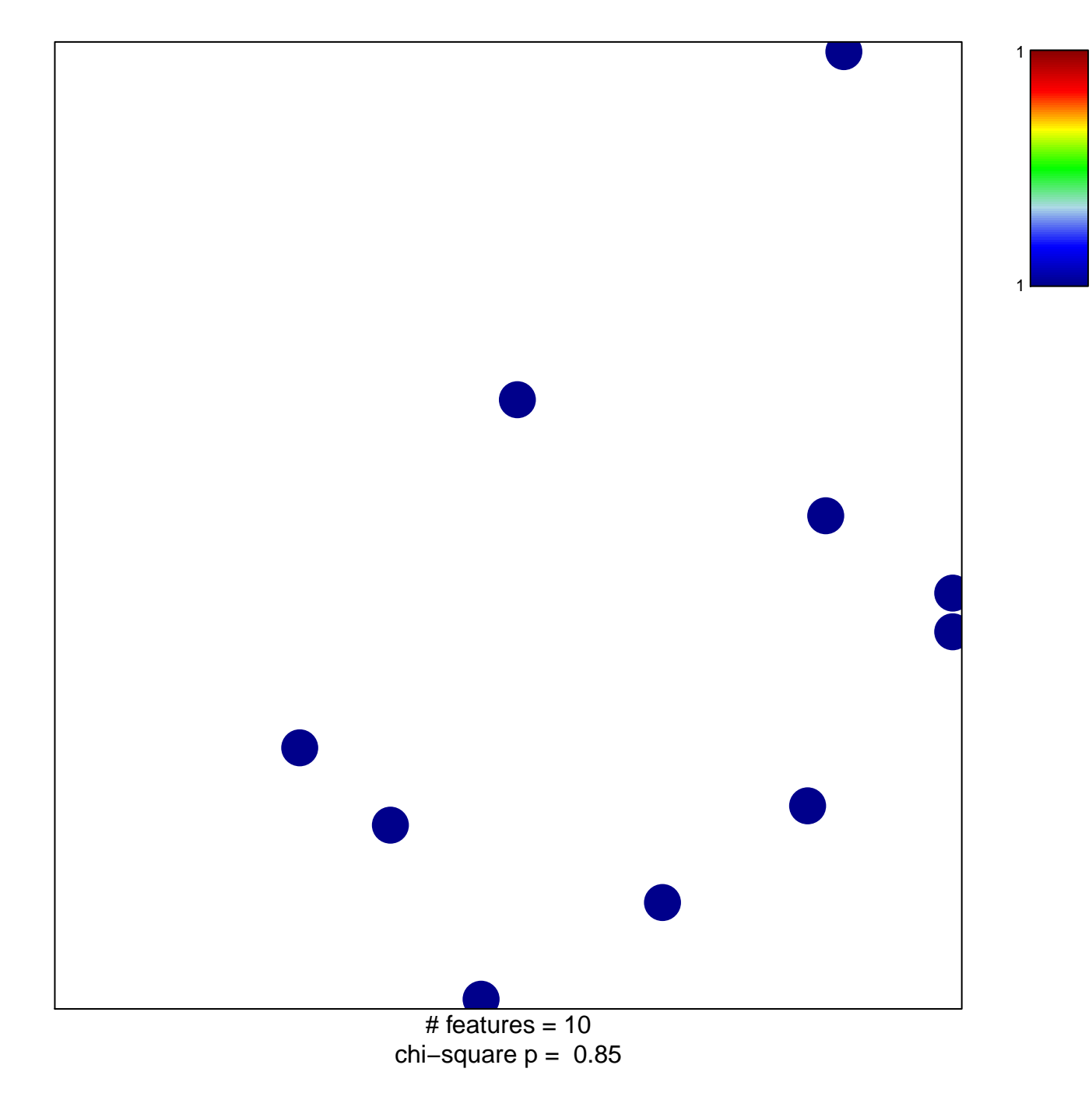

## **BIOCARTA\_BARRESTIN\_PATHWAY**

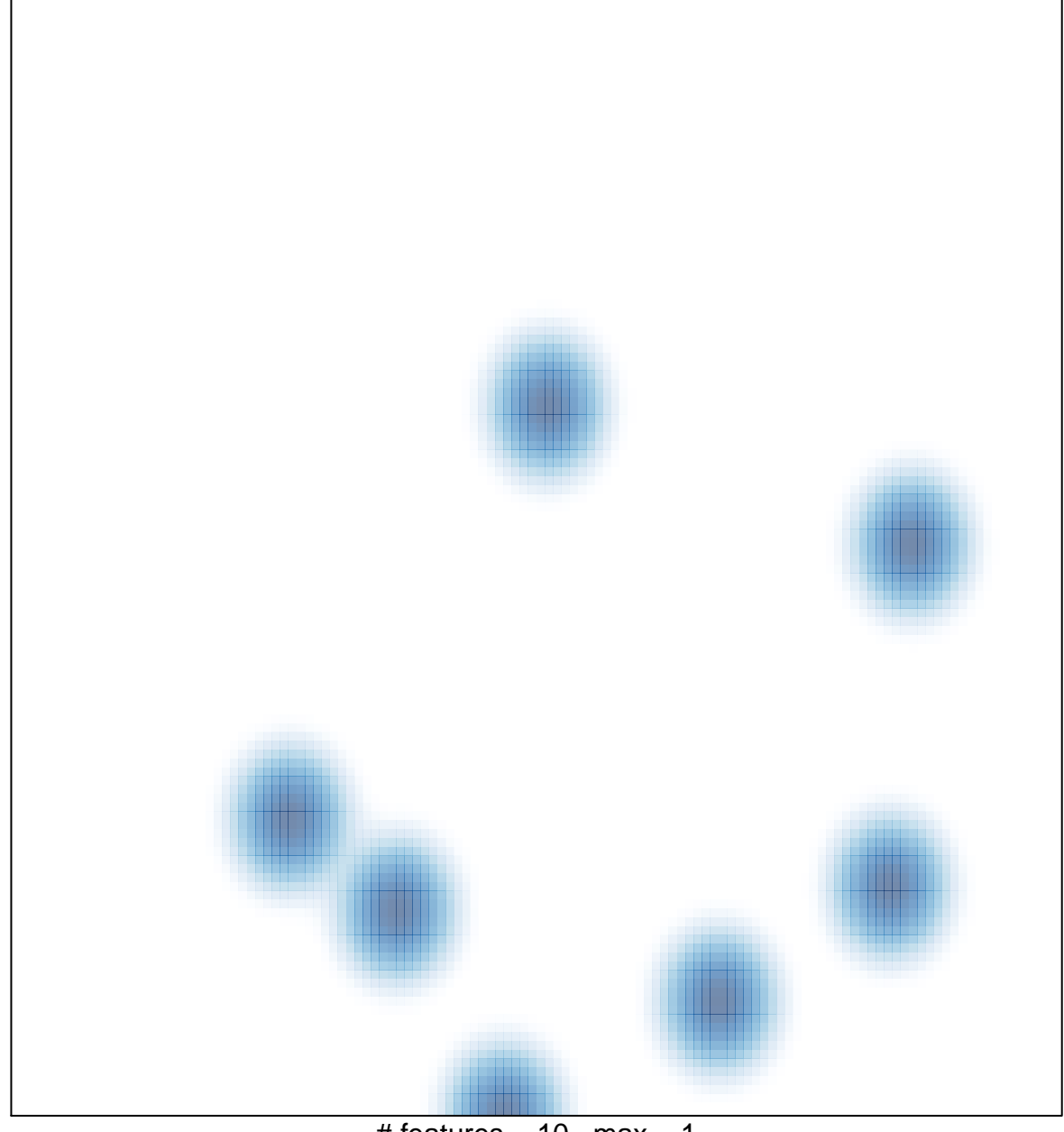

# features =  $10$ , max =  $1$